## Python en Ámbitos Científicos

Facundo Batista & Manuel Carlevaro

18 de abril de 2024

**Título: Python en Ámbitos Científicos Autores: Facundo Batista & Manuel Carlevaro ISBN-13 (versión electrónica): ???-?-?????-????-? © Facundo Batista & Manuel Carlevaro Primera Edición (versión preliminar)** Escrito con X-LATFX.

Licencia: [Creative Commons Atribución-NoComercial-CompartirIgual 4.0 Internacional \(CC BY-NC-SA 4.0\)](https://creativecommons.org/licenses/by-nc-sa/4.0/deed.es) Lugar: Olivos y La Plata, Buenos Aires, Argentina Año: 2021 Web: <https://github.com/facundobatista/libro-pyciencia>

10 9 8 7 6 5 4 3 2 1

#### <span id="page-2-0"></span>**Prefacio**

Cuando la Comunidad Científica notó que las computadoras podían facilitar su trabajo, sus integrantes se convirtieron posiblemente en los adoptantes tempranos más entusiastas de la tecnología. Aunque el uso y la potencia de las computadoras crece continuamente en el ámbito científico, poco se ha avanzado en la formación y desarrollo de habilidades en Desarrollo de Software.

El cálculo científico requiere realizar combinaciones de múltiples tareas de diversa clase. Por ejemplo, es necesario registrar automáticamente datos de un experimento y visualizarlos, realizar cálculos numéricos o simbólicos, ordenar, clasificar, simular, etc. Muchas veces podemos utilizar paquetes de software que realizan esas tareas por nosotros, pero muchas otras ocurre que nadie ha implementado un determinado cómputo en la forma que necesitamos, o simplemente queremos probar ideas nuevas. Cualquiera sea la naturaleza de nuestra actividad en la ciencia o en la tecnología, no resulta infrecuente la necesidad de interactuar con computadoras a través de programas propios.

El uso de Python en aplicaciones científicas ha aumentado sostenidamente en los últimos años, sin embargo es difícil encontrar libros o manuales en castellano de Python que no estén pensados para programadores.

Este libro nace con la idea primaria de acercar Python al mundo científico, en un libro pensado para científiques, a partir de nuestra experiencia en el dictado del curso "Herramientas Computacionales para Científicos"que ofrecemos en la Universidad Nacional de La Plata y la Universidad Tecnológica Nacional, desde 2007. De la misma manera, la elección del castellano como idioma de escritura es un factor crítico, porque aunque sabemos que el inglés es una herramienta fundamental tanto para programar como para hacer ciencia, estamos convencidos que no debería ser una barrera de entrada.

Más allá de las secciones básicas de un libro (índice, bibliografía, etc.), el libro tiene dos grandes partes. La primera habla de Python, algunas bibliotecas importantes y otros temas que son fundamentales. En la segunda, mostramos cómo abordar temas científicos básicos utilizando Python, de forma teórica y práctica.

En ambos casos este libro esquiva la pretensión de ser una referencia absoluta, sino que tiene el propósito de allanar el camino de les científiques para dar los primeros pasos en el lenguaje y solucionar los problemas básicos (pero no por eso menos importantes) de la ciencia y la tecnología.

Tanto los textos como el código fuente, ejemplos e imágenes son Copyright de Facundo Batista y Manuel Carlevaro y están compartidos bajo la licencia Creative Commons Atribución-NoComercial-CompartirIgual 4.0 Internacional (CC BY-NC-SA 4.0) [**licencia-libro**], salvo que se especifique puntualmente lo contrario.

*Olivos y La Plata, Buenos Aires, Argentina,*

Facundo Batista & Manuel Carlevaro

## **Índice general**

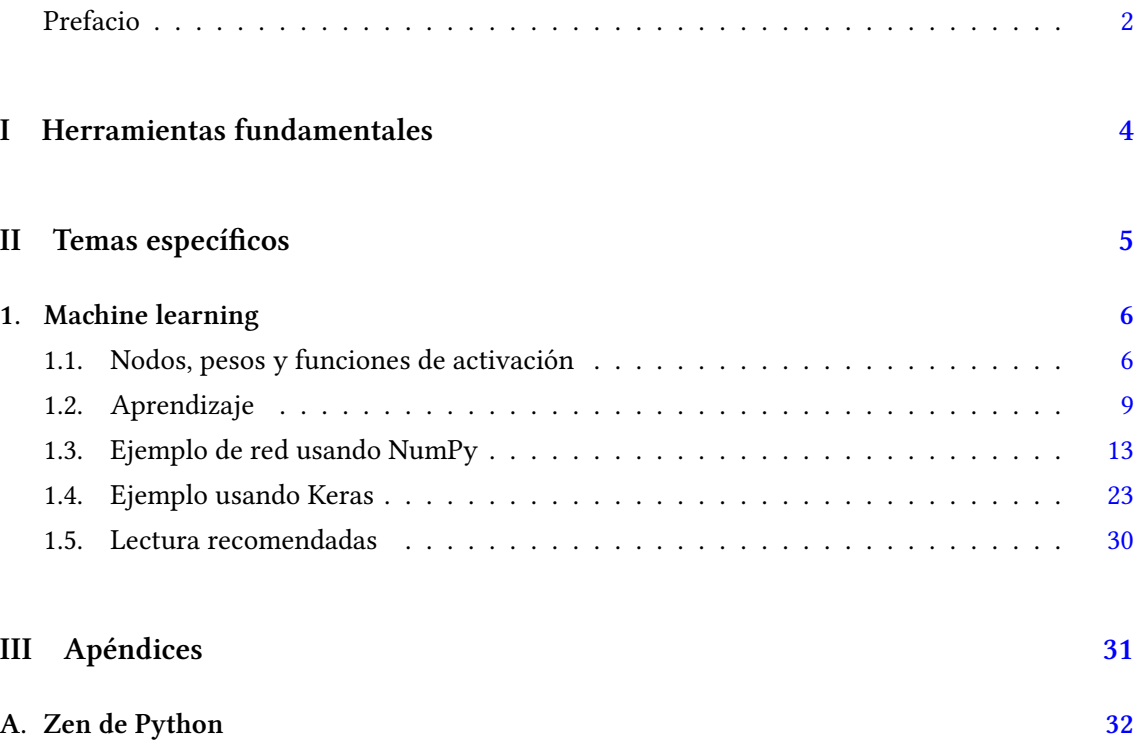

### <span id="page-4-0"></span>**Parte I Herramientas fundamentales**

Los capítulos siguientes desarrollan un conjunto de conocimientos y técnicas fundamentales que serán utilizados en la Parte [II](#page-5-0) al abordar temas de aplicaciones específicas. Se sugiere, a los lectores que no tienen experiencia previa en el uso de Python, un recorrido secuencial a través de los capítulos que componen esta Parte.

### **Parte II Temas específicos**

<span id="page-5-0"></span>En esta Parte desarrollaremos capítulos que abordan temas específicos de aplicación de herramientas de Python. Cada capítulo está autocontenido, de forma que el lector o lectora puede acceder directamente al tema de interés sin realizar un recorrido secuencial de los capítulos, aunque serán utilizados conceptos y herramientas tratados en la Parte [I.](#page-4-0)

### <span id="page-6-0"></span>**1 | Machine learning**

En el contexto de la inteligencia artificial coexisten diversas metodologías tales como sistemas expertos, agentes racionales, procesamiento del lenguaje natural, visión de computadoras, robótica, y aprendizaje de máquinas o *machine learning* (ML). Particularmente esta ultima metodología ha mostrado un desarrollo impresionante de aplicaciones en los últimos años, debido principalmente al avance en los procesadores de cálculo especializados (GPUs<sup>1</sup> y TPUs<sup>2</sup>) y a la existencia sistematizada de grandes cantidades de información (*big data*).

Entre las diferentes metodologías de ML se encuentran las redes neuronales (o NN por su sigla en inglés), cuyos orígenes se remontan al trabajo de McCulloch y Pitts de 1943 [**McCulloch1943**], quienes intentaron modelar las redes de neuronas en el cerebro mediante redes de cálculo computacional. Existen numerosas topologías o *arquitecturas*<sup>3</sup> de estas re-

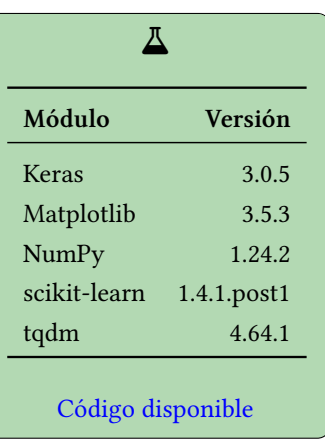

des, que se especializan para realizar diferentes tareas de como ajuste de funciones, clasificación, identificación de patrones, detección de agregados ("*clustering*"), etc.

Analizaremos aquí un modelo simple de red del tipo *feedforward* (o de avance o propagación directa), en las cuales las conexiones entre distintas neuronas son solo en una dirección, formando de este modo un grafo acíclico entre las entradas y las salidas. Cada nodo de la red computa una función de sus entradas y pasa el resultado a las entradas de los nodos siguientes, sin generar ciclos. Por otra parte, existen otros tipos de redes como las recurrentes, en las cuales las entradas de los nodos se retroalimentan con sus propias salidas (este tipo de redes es apropiado para el ajuste de series temporales, por ejemplo).

#### <span id="page-6-1"></span>**1.1. Nodos, pesos y funciones de activación**

Una red neuronal constituye un grafo en el que los nodos representan las *neuronas*, que son unidades de cálculo inspiradas en las neuronas biológicas. Estas últimas están conectadas unas a otras mediante axones y dendritas por medio de enlaces sinápticos que realizan la transmisión de impulsos nerviosos. Este proceso es el que se simula en las redes neuronales artificiales, en las que los nodos de cada capa están conectados a los nodos de la capa siguiente de la red a través de *pesos* que representan la intensidad de la conexión sináptica entre los nodos. Una red neuronal artificial calcula una función de los valores de entrada hacia los nodos de salida, utilizando estos pesos como parámetros de dicha función. Un esquema de esta estructura se ve en la Figura [1.1,](#page-7-0) en la que se muestra la capa de nodos de entrada (en azul), varias capas intermedias (u *ocultas*,

<span id="page-6-2"></span><sup>&</sup>lt;sup>1</sup>Graphics processing unit, unidad de procesamiento gráfico.

<span id="page-6-3"></span>²*Tensor processing unit*, unidad de procesamiento tensorial.

<span id="page-6-4"></span>³Ver *[The Neural Network Zoo](https://www.asimovinstitute.org/neural-network-zoo/)* (en inglés).

<span id="page-7-0"></span>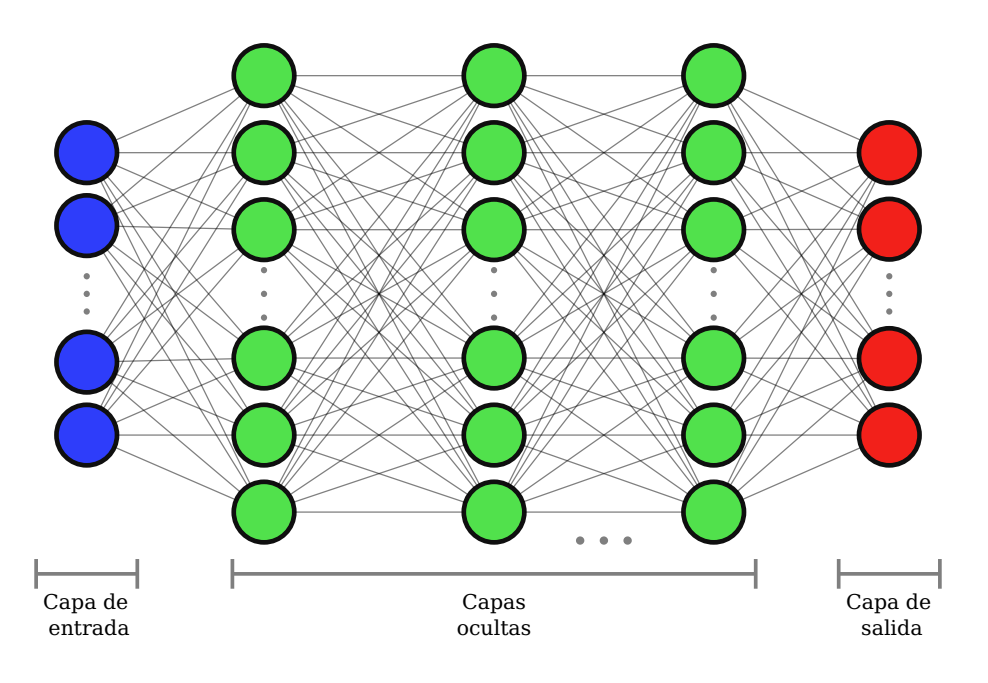

FiguRa 1.1: Representación de la estructura de una red *feedforward* multicapa.

<span id="page-7-1"></span>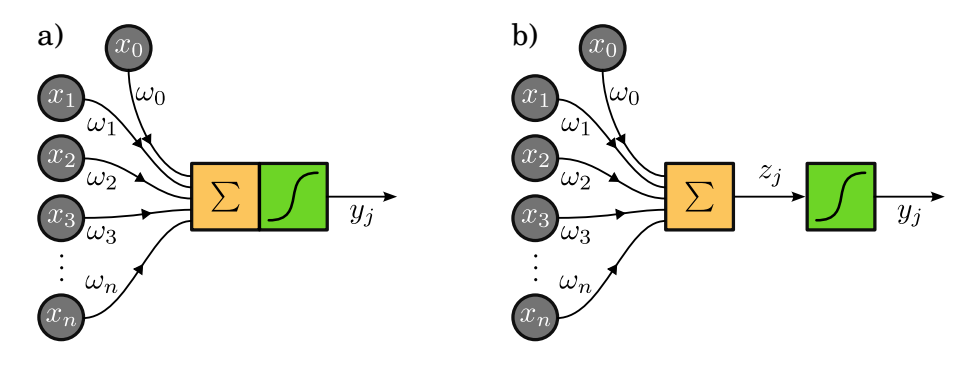

FiguRa 1.2: a) Esquema de un nodo o "neurona". b) Esquema con la separación de operaciones indicando explícitamente el valor de preactivación *z<sup>j</sup>* .

en verde), y una capa de nodos de salida (en rojo). Las neuronas de cada capa están densamente conectadas con las capas vecinas.

Cada nodo (o neurona) en la red computa una suma ponderada de las entradas de sus nodos predecesores, y a este resultado le aplica una función no lineal para producir la salida, tal como se representa en la Figura [1.2](#page-7-1). Si denotamos por *y<sup>j</sup>* la salida del nodo *j*, y *ωi,j* el peso correspondiente a la conexión entre el nodo predecesor *i* y el *j*, la salida del nodo *j* da como resultado:

$$
y_j = g_j\left(\sum_{i=0}^n \omega_{ij} x_i\right) = g_j(z_j)
$$

donde  $z_j = \sum_{i=0}^n \omega_{ij} x_i$  es la suma ponderada de los  $n$  nodos precedentes conectados con el nodo *ji* , denominado *valor de activación*. Aquí, *g<sup>j</sup>* (*·*) es alguna función no lineal denominada *función de activación*. Es usual asumir que  $x_0 = 1$  por lo que  $\omega_{0j}$  es un término de *bias* o sesgo, y es un parámetro que permite que los nodos de la red aprendan aún cuando todas las entradas sean nulas.

Si bien tanto la transformación lineal como la posterior evaluación de la función de activación son cómputos que se realizan en una neurona, es posible considerar un nodo con su correspondiente función de activación no lineal como dos nodos computacionales, uno que realiza la

 $\mathbf{J}$ 

RELIM

VERSIOI

<span id="page-8-1"></span>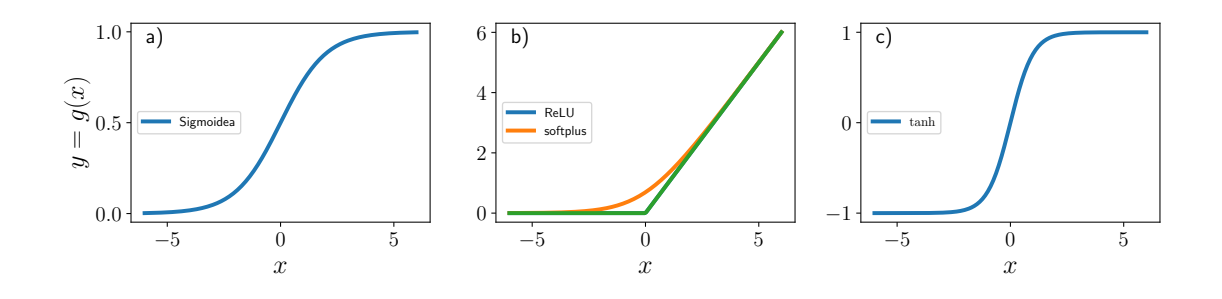

FiguRa 1.3: Funciones de activación: a) sigmoidea, b) ReLU y softplus y c) tangente hiperbólica.

transformación lineal *z<sup>j</sup>* = *ω* ⊺ *· x*, siendo *ω* el vector que representa los pesos que conectan las entradas  $\boldsymbol{x} = [x_0, x_1, \dots, x_n]$  del nodo *j* (aquí denotamos las cantidades vectoriales con letras en negrita). En el ejemplo que desarrollaremos a continuación, usaremos este esquema desacoplado de cálculo, lo que simplificará la representación computacional de los nodos.

El hecho de que la función de activación sea no lineal es de central importancia, porque si fuese lineal, cualquier composición de nodos solo podría representar una función lineal. La no linealidad de *g<sup>j</sup>* es lo que permite que redes suficientemente grandes puedan representar funciones arbitrarias<sup>4</sup>. Existe una variedad de funciones de activación que se usan con diferentes propósitos. Adicionalmente, tienen un impacto significativo en la velocidad de aprendizaje, factor que es uno de los principales criterios para su elección. Entre las más utilizadas están:

La función logística o sigmoidea:

$$
\sigma(x) = \frac{1}{1 + e^{-x}}
$$

La función lineal rectificada (o ReLU, por su sigla en inglés *rectified linear unit*):

$$
ReLU(x) = \max(0, x)
$$

La función *softplus*, que es una versión suavizada de la ReLU:

$$
softplus(x) = \log(1 + e^x)
$$

y cuya derivada es la función sigmoidea.

La función tangente hiperbólica:

$$
\tanh(x) = \frac{e^{2x} - 1}{e^{2x} + 1}
$$

La Figura [1.3](#page-8-1) muestra las representaciones gráficas de estas funciones. Se puede apreciar que tanto la sigmoidea como la tangente hiperbólica acotan el recorrido a un intervalo finito: (0*,* 1) para el caso de la sigmoidea y (*−*1*,* 1) para la tanh. Un comporamiento diferente tienen ReLU y softplus, ya que estas funciones no están acotadas. En particular, la función softplus tiene derivada continua en *x* = 0, a diferencia de ReLU. En todos los casos, las funciones son monótonamente crecientes, por lo que en todos sus dominios las derivadas correspondientes son positivas.

Una función de activación particular, dado que se utiliza casi exclusivamente en la capa de salida, es la *softmax* o función exponencial normalizada. Esta función es una generalización de

8

RELIMI

<span id="page-8-0"></span>⁴Ver el teorema de aproximación universal [**cybenko1989**, **hornik1991**, **leshno1993**].

<span id="page-9-1"></span>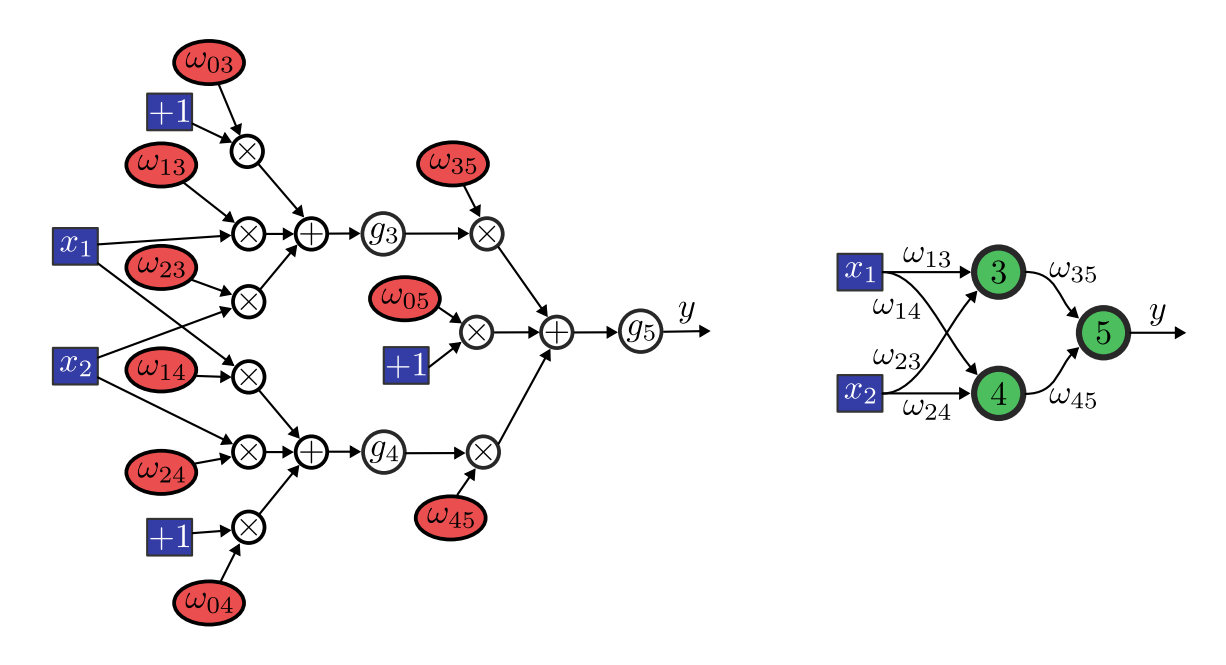

FiguRa 1.4: Flujo del cálculo de operaciones matemáticas en una red "*feedforward*". A la izquierda, el detalle para una red con dos neuronas de entrada (*x*1*, x*2), dos neuronas en la capa oculta, con funciones de activación *g*<sup>3</sup> y *g*4, y una neurona en la capa de salida con función de activación *g*<sup>5</sup> que produce la predicción *y*. A la derecha, la forma simplificada usual de representación.

la función logística que convierte un vector de *k* números reales en una distribución de probabilidad de *k* eventos discretos. Específicamente, si la entrada es un vector  $\boldsymbol{z} = [z_1, z_2, \dots, z_k]$  que representa los valores de activación de los *k* nodos en una capa dada, la función de activación *softmax* para la salida *i*-ésima es:

$$
\sigma(\boldsymbol{z}) = \frac{e^{z_i}}{\sum_{j=1}^k e^{z_j}}, \quad \forall i \in \{1, 2, \dots, k\}
$$

Al utilizar un esquema desacoplado de cálculo, una capa que implementa solo la función *softmax* no requiere pesos que deban ajustarse, ya que solo transforma un vector de valores reales en probabilidades.

Una forma general de abordar el tratamiento matemático que realiza una red *feedforward* es la de considerar la red como grafo de cálculo o de "flujo de datos", esto es, un grafo donde cada nodo representa un cálculo elemental y las uniones entre los nodos representan la relación de entrada/salida de los diferentes nodos. La Figura [1.4](#page-9-1) muestra, a la izquierda, el flujo de cálculos que se realiza a partir de las entradas *x*<sup>1</sup> y *x*<sup>2</sup> (en azul) y que realizan los nodos 3, 4 y 5 utilizando los pesos *ωij* (en rojo), dando como resultado el valor *y*. A la derecha de la Figura [1.4](#page-9-1) se representa la red en su forma simplificada habitual.

#### <span id="page-9-0"></span>**1.2. Aprendizaje**

El procedimiento por el cual se modifican los valores de los pesos de una red neuronal, con el propósito de minimizar el error en sus predicciones, se denomina *aprendizaje*. Este procedimiento se inicia con un conjunto de datos de entrada a los que se expone la red, y a partir de las predicciones que obtiene de estas entradas se genera una retroalimentación que pueden clasificarse, en general, en tres tipos:

**Aprendizaje supervisado**. Cada valor de entrada se acompaña de la correspondiente salida conocida (que usualmente se denomina *etiqueta*), y la red aprende una función que mapea

RELIMI

9

#### *Aprendizaje* § 1.2

la entrada con la salida. Este será el caso que abordaremos a continuación, en la que cada entrada es una imagen y la correspondiente salida es un dígito decimal.

- **Aprendizaje no supervisado**. En este caso, la red aprende a detectar patrones en las entradas sin la especificación de la retroalimentación. Uno de los ejemplos más usuales de este caso el el agrupamiento o *clustering*.
- **Aprendizaje por refuerzo**. Aquí se utiliza un sistema de refuerzo, por lo general un premio y castigo. Esta forma de aprendizaje es la típica de redes que aprenden a jugar, obteniendo un premio al ganar el juego o un castigo al perderlo. De este modo, la red aprende de qué forma puede actuar para ganar más premios en el futuro.

Dado que este aprendizaje representa formalmente un proceso de optimización, podría usarse en principio cualquier algoritmo con ese propósito (por ejemplo, un algoritmo genético [**gupta1999**, **mirjalili2019**, **lanham2023**]). Sin embargo, en la práctica el método predominante para el entrenamiento de redes neuronales es el del descenso del gradiente (o alguna variante). En particular, examinaremos el descenso estocástico del gradiente (SGD por su sigla en inglés), que es un método iterativo que permite optimizar una función suficientemente suave (como las que mencionamos como funciones de activación y transformaciones lineales) por medio de una aproximación en la que se reemplaza el gradiente de la función calculado sobre el conjunto completo de datos por una estimación obtenida a partir de un subconjunto elegido al azar de dichos datos. Esta estrategia de optimización permite abordar problemas de alta dimensión (como el conjunto *ω* de parámetros de una red neuronal) disminuyendo el costo computacional, pagando el precio de una menor velocidad de convergencia. Una forma muy utilizada de implementar el método SGD es a través del algoritmo de propagación hacia atrás, o *backpropagation*, que describiremos a continuación.

Formalmente, el entrenamiento para el caso del aprendizaje supervisado se puede proponer del siguiente modo: dado el conjunto de entrenamiento con *N* muestras

$$
X=\{(\boldsymbol{x}_1,\boldsymbol{y}_1),(\boldsymbol{x}_2,\boldsymbol{y}_2),\cdots,(\boldsymbol{x}_n,\boldsymbol{y}_N)\}
$$

donde cada par fue generado por una función desconocida *y* = *f*(*x*), determinar una función  $\hat{f}(X,\omega)$  que aproxime a f. Naturalmente, tanto  $x_i$  como  $y_i$  son usualmente cantidades vectoriales. Con este fin, se define una *función costo<sup>5</sup>*, *C*, que resulta de alguna medida de la diferencia entre los valores  $\hat{\bm{y}}_i = (y_1^L, y_2^L, \dots, y_{m_L}^L)$  que predice la red para una determinada entrada  $\bm{x}_i$  y parámetros de pesos y sesgos *ω*. Aquí, *L* es el número de capas de la red (*L* es el índice de la capa de salida) y *m<sup>L</sup>* es la cantidad de nodos que tiene la capa *L*. Claramente, la idea es que durante el aprendizaje de la red, los valores de esta función disminuyan progresivamente, dado que idealmente si las predicciones coinciden con los valores reales, la "distancia" entre ellas será nula. Según el problema que abordamos con la red (regresión, clasificación, salidas discretas o continuas), pueden elegirse distintas opciones para *C*, por ejemplo el valor absoluto de la diferencia entre el valor predicho y el valor verdadero  $\|\bm{y}-\hat{\bm{y}}\|$  (conocida usualmente como la norma *L*<sup>1</sup>), el error cuadrático  $\| \bm{y} - \hat{\bm{y}} \|^2$ , o la función de costo 0/1 que devuelve un valor 1 si la predicción es incorrecta y es útil para salidas con valores discretos 0 si  $y = \hat{y}$ , si no 1.

La función *f* que mencionamos anteriormente depende los valores de las entradas del conjunto de entrenamiento, *x*, y también de los valores de los pesos y sesgos *ω*. No obstante, durante el aprendizaje los valores tanto de las entradas como las etiquetas están fijos, por lo que solo tenemos la posibilidad de minimizar la función costo a través de *ω*. En lo siguiente, adoptaremos como *C* la función error cuadrático medio<sup>6</sup>:

<span id="page-10-2"></span>
$$
C(X, \omega) = \frac{1}{2n} \sum_{i=1}^{N} ||\hat{y}_i - y_i||^2
$$
\n(1.1)

RELIMIN

10

<span id="page-10-0"></span>⁵Es usual referirse a la función costo también como función de pérdida (*loss*) o función objetivo.

<span id="page-10-1"></span>⁶En el ejemplo de aplicación utilizaremos como función costo la función de entropía cruzada o *crossentropy*.

PRELIMINA

VERSIÓN

La suma se realiza sobre cada caso individual del conjunto de entrenamiento y  $\|\cdot\|$  es la norma *L* <sup>2</sup> o euclídea. Esta elección de la función costo según la expresión [\(1.1\)](#page-10-2) cumple con una condición necesaria para poder utilizar el algoritmo de *backpropagation*, esto es, que *C* debe ser *aditiva*, ya que de este modo podemos escribir la función costo como un promedio de funciones costo para muestras de entrenamiento individuales *C*(*xi*), lo que nos permitirá calcular las derivadas parciales, y obtener luego el gradiente *∂C*/*∂ω* a partir de promedios sobre las muestras de entrenamiento.

Si bien esta función depende de los valores de *y<sup>i</sup>* , recordemos que estos valores están fijos durante el entrenamiento, al igual que los valores de las entradas correspondientes *x<sup>i</sup>* , por lo que estrictamente los valores de *C* quedan determinados por la elección de los pesos *ω*. De este modo, minimizar la función consiste en utilizar el descenso del gradiente para que iterativamente generemos una sucesión de valores de *ω* que disminuyan el valor de *C*:

<span id="page-11-0"></span>
$$
\boldsymbol{\omega}^{t+1} = \boldsymbol{\omega}^t - \eta \frac{\partial C(X, \boldsymbol{\omega}^t)}{\partial \boldsymbol{\omega}}
$$
(1.2)

donde *ω <sup>t</sup>* denota los parámetros de la red neuronal en la iteración *t* del descenso del gradiente. *η* se denomina *tasa de aprendizaje* y determina el tamaño del paso que se da en la dirección del descenso del gradiente y por lo tanto condiciona la forma en que converge la minimización. El valor de *η* debe realizarse cuidadosamente para evitar inestabilidades en el proceso de aprendizaje, y usualmente está definido en el rango 0 *< η <* 1.

Dado que la función costo se puede descomponer en una suma sobre términos de costo o error para cada para individual de entrada salida  $(\bm{x}_i,\bm{y}_i)$ , la derivada se puede calcular para cada par entrada/salida individualmente y luego combinar estos términos al final, ya que la derivada de una suma de funciones es la suma de las derivadas de cada función:

$$
\frac{\partial C(X, \boldsymbol{\omega})}{\partial \omega_{ij}^k} = \frac{1}{N} \sum_{d=1}^N \frac{\partial}{\partial \omega_{ij}^k} \left( \frac{1}{2} (\hat{\boldsymbol{y}}_d - \boldsymbol{y}_d)^2 \right) = \frac{1}{N} \sum_{d=1}^N \frac{\partial C_d}{\partial \omega_{ij}^k}
$$

donde *ω k ij* el el peso (o sesgo) para el nodo *j* de la capa *l<sup>k</sup>* del nodo de entrada *i* en la capa *lk−*1. De este modo, con el propósito de derivar el algortimo de *backpropagation* vamos a considerar solo un par de entrada/salida. Luego de esta derivación, la forma general para todos los pares de entrada/salida del conjunto *X* puede ser generada combinando los gradientes individuales. Así, la función costo que utilizaremos es:

$$
C = \frac{1}{2} \|\hat{\boldsymbol{y}} - \boldsymbol{y}\|^2
$$

donde omitimos el subíndice *d* en  $C_d$ ,  $\hat{y}_d$  y  $y$  por simplicidad.

La derivación del algoritmo de *backpropagation* comienza aplicando la regla de la cadena a la derivada parcial de la función costo

$$
\frac{\partial C}{\partial \omega_{ij}^k} = \frac{\partial C}{\partial z_j^k} \frac{\partial z_j^k}{\partial \omega_{ij}^k}
$$

donde  $z_j^k$  es el valor de activación del nodo  $j$  de la capa  $k$  antes de pasar por la función de activación para generar la salida  $y^k_j$ . Esta descomposición de la derivada parcial establece que el cambio en la función costo debido a un peso es el producto del cambio de la función *C* debido a la activación  $z_j^k$  multiplicado por el cambio en la activación  $z_j^k$  debido al peso  $\omega_{ij}^k.$  Generalmente se llama *error* al primer factor de la expresión anterior, y se denota por

$$
\delta_j^k \equiv \frac{\partial C}{\partial z_j^k}
$$

11RELIMINA **VERS** 

El segundo factor se puede calcular a partir de la definición del valor de activación:

$$
\frac{\partial z_j^k}{\partial \omega_{ij}^k} = \frac{\partial}{\partial \omega_{ij}^k} \left( \sum_{l=0}^{m_{k-1}} \omega_{lj}^k y_l^{k-1} \right) = y_i^{k-1}
$$

siendo *mk−*<sup>1</sup> la cantidad de nodos en la capa *k −* 1. Entonces, la derivada parcial de la función costo  $C$  con respecto de un peso  $\omega_{ij}^k$  es

$$
\frac{\partial C}{\partial \omega_{ij}^k} = \delta_j^k y_i^{k-1}
$$

Se puede ver entonces que la derivada parcial respecto a un peso es el producto del término de error *δ k j* del nodo *j* en la capa *k*, y de la salida *y k−*1 *i* del nodo *i* de la capa *k −* 1. Esto resulta bastante intuitivo porque  $\omega_{ij}^k$  conecta la salida del nodo  $i$  de la capa  $k-1$  con la entrada del nodo *j* de la capa *k* en el grafo computacional.

Comenzamos con el cálculo de errores de la última capa (*L*), que pueden ser evaluados directamente a partir de la "distancia" entre los valores predichos por la red y los correspondientes del conjunto de entrenamiento *X*. Para el nodo *j* en la capa de salida cuya función de activación es  $g_o(z_j^L)$ , tenemos:

$$
C_j = \frac{1}{2}(\hat{y}_j - y_j)^2 = \frac{1}{2} (g_o(z_j^L) - y_j)^2
$$

Aplicando la derivada parcial y usando la regla de la cadena resulta:

$$
\delta_j^L = (g_o(z_j^L) - y_j)g'_o(z_j^L) = (\hat{y}_j - y_j)g'_o(z_j^L)
$$

donde como es usual,  $g'$  es la derivada de  $g$ . La derivada parcial de  $C$  con respecto a un peso de la capa final es, entonces,

$$
\frac{\partial C_j}{\partial \omega_{ij}^L} = \delta_j^L z_i^{L-1} = (\hat{y}_j - y_j) g'_o(z_i^L) y_i^{L-1}
$$

Ahora podemos empezar a propagar hacia atrás los errores de la última capa, y para ello volvemos a utilizar la regla de la cadena para la derivada de funciones multivariadas. El término  $\det \operatorname{error} \delta_k^k$  en la capa  $1 \leq k \leq L$  es

$$
\delta_j^k = \sum_{l=1}^{m_{k+1}} \frac{\partial C}{\partial z_l^{k+1}} \frac{\partial z_l^{k+1}}{\partial z_j^k}
$$

donde *l* va desde 1 hasta *mk*+1 (el número de nodos de la capa siguiente). Notar que debido a que la entrada de sesgo  $y_0^k$  correspondiente a  $\omega_{0j}^{k+1}$  es fijo, su valor no depende de las salidas de las capas previas, y por lo tanto *l* no toma el valor cero. Insertando el término de error *δ k*+1 *l* obtenemos la siguiente ecuación:

$$
\delta_j^k = \sum_{l=1}^{m_{k+1}} \delta_l^{k+1} \frac{\partial z_l^{k+1}}{\partial z_j^k}
$$

A partir de la definición del valor de activación:

$$
z_l^{k+1} = \sum_{j=1}^{m_k} \omega_{jl}^{k+1} g(z_j^k)
$$

PRELIMINAI **/ERSIÓN** 

donde *g*(*·*) es la función de activación de las capas ocultas, tenemos

$$
\frac{\partial z_l^{k+1}}{\partial z_j^k} = \omega_{jl}^{k+1} g'(z_j^k)
$$

Reemplazando esta expresión en la ecuación previa obtenida para  $\delta^k_j$ , resulta la derivada parcial de la función costo con respecto a un peso en las capas ocultas  $\omega_{ij}^k$  para  $1 \leq k < L$ :

$$
\frac{\partial C}{\partial \omega_{ij}^k}=\delta_j^k y_i^{k-1}=g'(z_j^k)y_i^{k-1}\sum_{l=1}^{m_{k+1}}\omega_{jl}^{k+1}\delta_l^{k+1}
$$

Esta ecuación es el motivo del nombre del algoritmo de aprendizaje. El error  $\delta^k_j$  en la capa  $k$ depende de los errores  $\delta^{k+1}_l$  $l_l^{k+1}$  de la capa siguiente  $k+1$ . De este modo, los errores se propagan hacia atras desde la última capa hacia la primera. El algoritmo comienza entonces calculando los errores de la última capa a partir de la salida predicha por la red  $\hat{y}_j = g_o(z_j^L)$  y del valor de entrenamiento *y<sup>j</sup>* . A partir de aquí, los términos de error de la capa previa son calculados realizando una suma de los errores recién calculados ponderada por los pesos  $\omega^{k+1}_{jl}$  de los términos de error de la capa siguiente y escalados por  $g'(z^k_j)$ , y esto se repite hasta que se alcanza la primera capa.

Esta propagación hacia atrás de los errores es muy similar a la propagación hacia adelante que calcula la predicción de la red. Por esto, el cálculo de la salida de la red se suele llamar la *fase de propagación hacia adelante*, mientras que el cálculo de los errores y derivadas se denomina usualmente *fase de propagación hacia atrás*, o *backpropagation*. Durante la fase de avance, las entradas se combinan repetidamente desde la primer capa hasta la última por medio de las sumas ponderadas por los pesos  $\omega_{ij}^k$  y las funciones de activación  $g(x)$  y  $g_o(x)$ . En la fase de retroceso, las "entradas" son los términos de error de la capa final, que son repetidamente recombinados desde la última capa hacia la primera mediante sumas ponderadas por los pesos  $\omega^{k+1}_{ij}$  y transformados por los factores de escala no lineales  $g'_{o}(z^{L}_{j})$  y  $g'(z^{k}_{j}).$ 

Con las expresiones obtenidas para el cálculo del gradiente de *C* con respecto de *ω*, podemos realizar la secuencia de actualizaciones de los pesos dada por la ecuación [\(1.2\)](#page-11-0). Esta actualización no se realiza calculando el gradiente completo sobre todo el conjunto de entrenamiento *X* simultáneamente, sino que se realiza una estimación del gradiente utilizando un subconjunto de *X* elegido aleatoriamente, en lo que se denomina un *minibatch*. El uso de *minibatchs* otorga eficiencia al método, dado que permiten un entrenamiento más rápido al calcular el gradiente y actualizar los pesos solo con una parte de los datos. Además, al promediar los gradientes de múltiples ejemplos, reduce el ruido y mejora la estabilidad del proceso de aprendizaje. No obstante, este método puede afectar a la precisión final de la red, ya que la actualización de los pesos se basa en una aproximación del gradiente total. El tamaño de la muestra que compone el minibatch es un parámetro importante que se debe ajustar para obtener un buen rendimiento.

Una vez que el conjunto *X* se particiona en subconjuntos aleatorios de muestras en *minibatch*, se llama una *era* a la secuencia de actualizaciones de los pesos en cada *minibatch*, hasta que se recorre el conjunto completo de aprendizaje. Luego, se iteran sucesivas eras hasta que la función costo alcanza un valor suficientemente bajo. En el ejemplo siguiente analizaremos una implementación práctica del algoritmo de *backpropagation* para el entrenamiento de una red *feedforward*.

#### <span id="page-13-0"></span>**1.3. Ejemplo de red usando NumPy**

Vamos a poner en código los conceptos desarrollados para la red de propagación hacia adelante, entrenando una red para que pueda reconocer dígitos escritos a mano. Utilizaremos para

13

ELIMIN

<span id="page-14-1"></span> $\circ$ 0 J  $\overline{\mathcal{L}}$  $\prime$ ı ١  $\prime$ ∕  $\mathbf{f}$ I J ı ١ I  $\boldsymbol{\mathcal{Z}}$ 2  $\boldsymbol{2}$  $\mathbf{z}$ 2  $\overline{\mathbf{2}}$ 2 2  $\boldsymbol{\beta}$  $\mathbf{z}$  $\overline{\mathbf{z}}$ ፝፞  $\mathsf{2}\mathsf{1}$ 2  $\mathbf{3}$  $\overline{\delta}$ 3 3 3 3 3 3 3 3 3 3 3 3 3 Ч  $\overline{A}$  $\overline{4}$ Ч  $\prec$  $\overline{4}$ Y Ч 4 4 4 4 ц  $\mathsf S$ 5 5  $\mathsf{S}$ б 5  $\mathfrak S$ 5 5  $\mathfrak{S}$ 5 5  $\leq$ 5 5  $\epsilon$ ७ 6 6 6 6 ь  $\overline{\phantom{a}}$ ч ת 7 Ţ 7 າ 7 コ 7 8 8 8 8 8 8 8 q 9 ۹ 9 9 O q a 9 9

FiguRa 1.5: Ejemplo de imágenes del conjunto MNIST. Fuente: [Wikimedia Commons.](https://commons.wikimedia.org/w/index.php?curid=132282871)

ello el conjunto de datos MNIST<sup>7</sup> que consiste en una colección de 60 000 imágenes de entrenamiento y 10 000 imágenes de prueba. Cada imagen tiene una resolución de 28 *×* 28 píxeles en valores que representan una escala de grises en el rango [0*,* 255]. Una muestra de las imágenes que componen el conjunto se puede ver en la Figura [1.5.](#page-14-1)

Como es usual, en las primeras líneas importamos los módulos necesarios para crear clases abstractas (abc); para intepretar los argumentos de la línea de comandos (argparse); para serializar y guardar objetos (pickle); para realizar conteos de frecuencia (Counter); los usuales para graficar (matplotlib) y para operaciones numéricas (numpy); y finalmente para visualizar una barra de progres (trange). A continuación establecemos el valor de la semilla del generador de números aleatorios de modo de poder reproducir los resultados.<sup>8</sup>

```
3 import abc
4 import argparse
5 import pickle
6 from collections import Counter
 7
8 import matplotlib.pyplot as plt
9 import numpy as np
10 from tqdm import trange
11
12 # predictibilidad durante el desarrollo
13 np.random.seed(216091)
```
Comenzamos definiendo la función load\_dataset, que como su nombre indica será la responsable de leer los datos desde un archivo csv (ver subsección **⁇**). Este archivo contiene en cada fila una imagen, la primer columna de la fila es el dígito que representa dicha imagen (valor entre 0 y 9), y las restantes 784 columnas contiene el valor en escala de gris de cada píxel. Esta función devuelve dos arrays de (N, 1) y (N, 784) en Y\_train y X\_train, respectivamente, siendo N la cantidad de datos que contiene el *dataset*. El conjunto de entrada (X\_train) se normaliza antes de devolver ambos arrays.

14

ELIM

16 **def** load\_dataset(datasource\_path):

```
17 """Carga los datos de trabajo."""
```
<span id="page-14-2"></span><span id="page-14-0"></span>Ver entrada en [Wikipedia.](https://es.wikipedia.org/wiki/Base_de_datos_MNIST) El conjunto MNIST se puede descargar desde [acá](https://www.kaggle.com/datasets/oddrationale/mnist-in-csv). ⁸Usamos para esto el trigésimo primer [número perfecto.](https://es.wikipedia.org/wiki/Número_perfecto)

*Ejemplo de red usando NumPy* § 1.3

```
18 # Lectura de datos
19 train_data = np.genfromtxt(datasource_path, delimiter=',', skip_header=1, dtype=float)
20 Y train = train data[:, \theta].astype(int)
21 X_train = train_data[:, 1:]
22
23 # Normalizamos X
24 X_train = X_train / 255
2526 return X_train, Y_train
```
La estructura de nuestra red consiste en una secuencia de capas que contienen a los nodos separados en dos unidades de cálculo: la que calcula los valores de activación *z<sup>i</sup>* y la que que representa las correspondientes funciones de activación. En este contexto, definimos primero una clase abstracta Layer que define los métodos que luego cada clase derivada debe implementar: forward, que realiza un paso de propagación hacia adelante, y backward que utilizaremos durante la fase de entrenamiento para implementar el algoritmo de *backpropagation*:

```
29 class Layer(abc.ABC):
30 """Capa abstracta.
31
32 Cada capa puede realizar dos tareas:
33
34 - Procesar la entrada para generar la salida: output = layer.forward(inputdata)
35
36 - Implementar backpropagation: grad_input = layer.backward(inputdata, grad_output)
37
38 Algunas capas tienen parámetros que se actualizan durante backpropagation (w, b).
39 """
40
41 @abc.abstractmethod
42 def forward(self, inputdata):
43 """Realiza un paso de propagación para adelante.
44
45 Recibe una entrada de shape [batch, input_nodes], y devuelve la salida con
46 shape [batch, output_nodes].
47 """
48
49 @abc.abstractmethod
50 def backward(self, inputdata, grad_output):
51 """Realiza un paso de backpropagation a través de la capa, respecto de la entrada.
52
53 Si la capa tiene parámetros (capa densa), se actualiza en este paso.
54 """
```
Para todas las capas ocultas utilizaremos ReLU como función de activación. Los nodos de esta capa no contienen información sobre los pesos de las conexiones sinápticas, ya que solamente toman como entrada el valor de activación calculado en la capa previa y transforma este valor según la función ReLU. Esto es lo que implementa el método forward. Para el cálculo de la propagación hacia atrás del error, esto simplemente es el error de la capa siguiente multiplicado por la derivada de la función ReLU (que es 1 si *x >* 0, y 0 para *x ≤* 0). Este es el cálculo que realiza el método forward.

ELTM

```
57 class ReLU(Layer):
58 """Capa ReLU que aplica una unidad lineal rectificada elemento por elemento."""
59
60 def forward(self, inputdata):
61 """Aplica ReLU elemento por elemento a la matriz [batch, input_nodes]."""
```
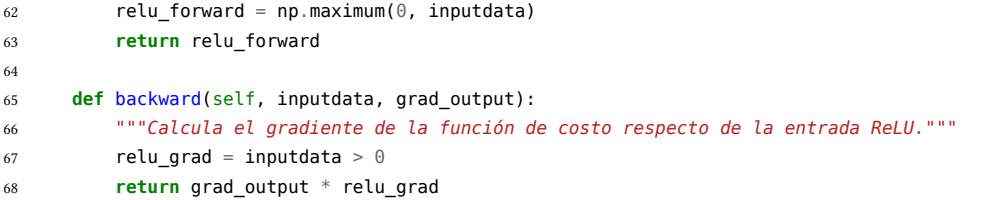

La clase siguiente permite instanciar capas cuyos nodos están todos conectados con todos los nodos de la capa anterior, y por eso se denomina Dense. A diferencia de la capa ReLU, esta capa contiene los valores  $\omega_{ij}^l$  (self.W) que representan los pesos de las conexiones entre los nodos  $i$ de la capa *l −* 1 con los nodos *j* de la capa *l*. Por lo tanto esta capa contiene un método adicional (\_\_init\_\_) que permite inicializar estos valores (utilizamos para ello el método de inicialización de Xavier[**glorot2010**], que asigna valores en un rango razonable de valores obtenidos de una distribución normal con media cero y varianza que depende de la cantidad de conexiones de entrada y salida). Además, en esta capa separamos explícitamente el valor de los sesgos o *bias* (self.bias). El método forward realiza el cálculo del valor de activación por medio del producto matricial del array con los valores de entrada y los pesos, sumando los valores de los sesgos. Por su parte, el método backward no solo calcula el gradiente de la función costo respecto de los pesos, sino que también implementa la actualización de los mismos con el método del descenso del gradiente incorporando el correspondiente parámetro *η* (self.learning\_rate).

```
71 class Dense(Layer):
72 """Capa densa; la salida es W * x + b = z."""
73
74 def init (self, input nodes, output nodes, learning rate=0.1):
75 self.learning_rate = learning_rate
76 self.W = np.random.normal(
77 \text{loc}=0.0,
78 scale=np.sqrt(2 / (input_nodes + output_nodes)),
79 size=(input_nodes, output_nodes))
80 self.bias = np.zeros(output_nodes)
81
82 def forward(self, inputdata):
83 """Calcula el producto matricial entre la entrada y los pesos, más los bias."""
84 return np.dot(inputdata, self.W) + self.bias
85
86 def backward(self, inputdata, grad_output):
87 ""Calcula df / dx = df / d[capa] d[capa]/dx donde d[capa] / dx = W.T."""
88 grad_input = np.dot(grad_output, self.W.T)
89 # cálculo del gradiente respecto de W y b
90 grad_W = np.dot(inputdata.T, grad_output)
91 grad_b = grad_output.mean(axis=0) * inputdata.shape[0]
92 assert grad_W.shape == self.W.shape and grad_b.shape == self.bias.shape
93 # Actualización de W y b por medio del descenso del gradiente.
94 self.W = self.W - self.learning_rate * grad_W
95 self.bias = self.bias - self.learning rate * grad b
         96 return grad_input
```
En nuestro ejemplo, la última capa será una instancia de Dense, por lo que su salida consiste en los valores de activación que genera esta clase sin pasar por una función de activación. Llamaremos *logits* a estos valores (o vector logit como se lo utiliza habitualmente), que serán utilizados para predecir el valor numérico de la imagen de entrada como una medida de probabilidad. En este contexto utilizaremos una función de activación softmax para la última capa junto con una función costo del tipo entropía cruzada, o *crossentropy*, que se usa frecuentemente para estimar la diferencia entre dos distribuciones de probabilidad y se basa en el concepto de entropía de la información propuesta por Shannon [**shannon1948**].

RELIMINA

**VERSION** 

Llamando *l<sup>i</sup>* a la componente *i*-ésima del vector logit, y *p<sup>i</sup>* al valor correspondiente luego de pasar por la función softmax, la función costo es:

$$
C(\boldsymbol{y}, \boldsymbol{l}) = -\sum_{i} y_i \left[ l_i + \log \left( \sum_{j} e^{l_j} \right) \right]
$$

Esta expresión se simplifica si codificamos las etiquetas (digitos entre cero y nueve) en forma de un vector binario que tiene un 1 en la posición que corresponde a cada dígito (conocido también como *one-hot encoding*, o OHE). Por ejemplo, si el valor de la etiqueta es 4, la codificamos en forma OHE como el vector (0, 0, 0, 0, 1, 0, 0, 0, 0, <sup>0</sup>), es decir, *y<sup>l</sup>* = 1 para *l* = 4 y cero en otro caso. De este modo, combinamos el cálculo de la función softmax sobre el vector logit de la última capa con la función de pérdida de *crossentropy*, y obtenemos para cada nodo *j* de la última capa:

$$
C_j = -l_j + \log\left(\sum_i e^{l_i}\right)
$$

La función softmax\_crossentropy\_with\_logits implementa este cálculo, devolviendo un array (xentropy) que contiene los valores de *C<sup>j</sup>* para cada nodo *j* de la última capa. El correspondiente cálculo del gradiente de esta función costo se realiza en la función grad\_softmax\_crossentropy\_with\_logits:

```
99 def softmax_crossentropy_with_logits(logits, reference_labels):
100 """Cálculo de crossentropy.
101
102 Se realiza a partir de logits[batch, n_clases] y las etiquetas de los datos.
103 """
104 logits_for_labels = logits[np.arange(len(logits)), reference_labels]
105 xentropy = - logits_for_labels + np.log(np.sum(np.exp(logits), axis=-1))
106 return xentropy
107
108
109 def grad_softmax_crossentropy_with_logits(logits, reference_labels):
110 """Cálculo del gradiente de crossentropy.
111
112 Se realiza a partir de logits[batch, n_clases] y las etiquetas de los datos.
113114 ones_for_labels = np.zeros_like(logits)
115 ones_for_labels[np.arange(len(logits)), reference_labels] = 1
116 softmax = np.exp(logits) / np.exp(logits).sum(axis=-1, keepdims=True)
117 return (- ones for labels + softmax) / logits.shape[0]
```
Con todo lo anterior ya tenemos lo necesario para crear una red. Esto lo hacemos a partir de la clase Network, que básicamente consiste en una secuencia (en forma de lista) sobre la que actuarán los correspondientes métodos \_forward, para propagar los cálculos hacia adelante a partir de los datos de entrada *X*, predict para obtener la predicción de la red ante una entrada determinada, el método train para entrenar la red a partir de pares (*X, Y* ), implementando *backpropagation*, y dos métodos más: dump para guardar los parámetros de una red entrenada y load para recuperar dichos parámetros desde un archivo en disco y crear una red operativa para realizar predicciones.

Declaramos la clase Network junto con el método \_init\_, que recibe una lista (layers) que contiene objetos instanciados a partir de las clases ReLU y Dense. A continuación, el método \_forward calcula los valores de activación de cada capa, secuencialmente a partir de la capa de entrada, y devuelve estos valores en el array activations:

### **VERSION** PRELIMINA

125

136

```
120 class Network:
121 """Opera sobre una secuencia de capas."""
122
123 def init (self, layers):
124 self.layers = layers
126 def _forward(self, inputdata):
127 """Calcula las activaciones de todas las capas, secuencialmente.
128
129 La salida de una capa es la entrada de la próxima. Devuelve una lista con
130 las activaciones de cada capa.
131 """
132 activations = []
133 for layer in self.layers:
134 inputdata = layer.forward(inputdata)
135 activations.append(inputdata)
137 return activations
```
El método predict recibe una entrada *X* y propaga los cálculos hacia adelante en la red hasta la última capa, donde se calcula el vector logit. La predicción de la red resulta de la posición de este vector que tiene el máximo valor (recordar que usamos OHE para codificar los dígitos, por lo que si el valor máximo del vector logit ocurre en la sexta posición, la predicción es el dígito 5). No hace falta aplicar una función de activación sobre los logits, como softmax, dado que por ser una función estrictamente no negativa, solo realiza un cambio de escala pero no altera la posición del máximo:

```
139 def predict(self, X):
140 """Calcula la predicción de la red.
141
142 Devuelve el índice del mayor valor de probabilidad en logits.
143144 layer activations = self. forward(X)145 logits = layer activations[-1]
146 return logits.argmax(axis=-1)
```
El método train realiza secuencialmente los pasos que detallamos del algoritmo *backpropagation*. Recibe como argumentos una entrada *X* y su correspondiente etiqueta (el valor del dígito al que corresponde la imagen) *y*. En primer lugar realiza el avance hacia adelante en la red de los cálculos que llevan desde la entrada a las activaciones de la última capa (vector logits). Luego de esto le agregamos al principio el propio array *X* para tenerlo como entrada de la primera capa. A continuación obtenemos el array loss, que corresponde al valor del costo de cada nodo de la capa de salid[a⁹,](#page-18-0) así como su gradiente, loss\_grad, de la última capa, y luego mediante un bucle **for** recorremos en forma inversa la lista que contiene cada capa de la red, invocando el método backward de cada capa que propaga hacia atrás los gradientes y actualiza los pesos y sesgos en las capas del tipo Dense (las capas ReLU no contienen parámetros para optimizar, ya que simplemente implementan la función no lineal de activación). Este método devuelve el valor medio de las funciones de costo de todos los nodos de la última capa.

```
148 def train(self, X, y):
149 """Entrena a la red con X e y."""
150 # Etapa de avance de activaciones (forward)
151 layer_activations = self. forward(X)
```
<span id="page-18-0"></span>⁹Recordemos que a esta función también es habitual llamarla función objetivo o función de pérdida (*loss*).

18

ELTM

```
153 # Agregamos al principio la entrada original para tener la entrada de cada capa
154 # y separamos las últimas activaciones como logits
155 *layer_inputs, logits = [X] + layer_activations
157 # Cálculo de la función de pérdida (indicativo de lo bien entrenado)
158 # para devolver al final
159 loss = softmax_crossentropy_with_logits(logits, y)
161 # Comenzamos la propagación de gradientes para atrás en la red (backpropagation)
162 # por la última capa especial de entropía cruzada
163 loss_grad = grad_softmax_crossentropy_with_logits(logits, y)
165 # Seguimos la propagación para atrás por cada capa
166 for layer, originalinput in reversed(list(zip(self.layers, layer_inputs))):
167 loss_grad = layer.backward(originalinput, loss_grad)
169 return np.mean(loss)
```
Por último, agregamos los métodos dump y load. El primero recibe como argumento una cadena que será el nombre del archivo donde se guarda la instancia de la clase Network que contiene todos los parámetros luego del entrenamiento, de forma de poder recuperarlos después con el método load y poder utilizar la red sin tener la necesidad de pasar nuevamente por el costoso proceso de entrenamiento:

```
171 def dump(self, filepath):
172 """Guarda la red actual en un archivo."""
173 with open(filepath, "wb") as fh:
174 pickle.dump(self, fh)
175
176 @classmethod
177 def load(cls, filepath):
178 """Recupera de disco una instancia de la red."""
179 with open(filepath, "rb") as fh:
180 return pickle.load(fh)
```
Usamos el decorador @classmethod en load de forma de poder instanciar objetos de la clase Network directamente a partir de la estructura de la red y los valores de los parámetros almacenados en filepath (ver la sección **⁇**).

El método definido a continuación, get\_minibatches, implementa la división del conjunto completo de entrenamiento en pequeñas tandas que permiten acelerar el cálculo, a partir de estimar el gradiente de la función de costo con muestras más pequeñas del conjunto completo (*X, Y* ). Recibe como argumentos las entradas *X* (inputs), las etiquetas *Y* (tagets), el tamaño de la tanda de datos a utilizar en cada etapa de entrenamiento, y una variable booleana shuffle que si tiene el valor **True**, realiza una permutación aleatoria de los índices de ambos conjuntos de modo de acceder aleatoriamente a estos datos. Esta función está implementada a modo de generador, que va produciendo estos los índices a medida que se van requiriendo:

```
183 def get_minibatches(inputs, targets, batchsize, shuffle=False):
184 assert len(inputs) == len(targets)
185 if shuffle:
186 indices = np.random.permutation(len(inputs))
187 for start_idx in trange(0, len(inputs) - batchsize + 1, batchsize):
188 if shuffle:
189 excerpt = indices[start_idx:start_idx + batchsize]
190 else:
```
### **RELIMINA**

```
191 excerpt = slice(start idx, start idx + batchsize)
192 yield inputs[excerpt], targets[excerpt]
```
La función train es la que realiza el entrenamiento de la red y muestra el grado de precisión que obtiene a medida que progresa. Comienza cargando los datos de las entradas y las etiquetas desde un archivo, y separa estos datos en un conjunto que se utilizará para el entrenamiento (X\_train y Y\_train) de otros que se utilizarán como validación (X\_val, y\_val), que contienen solo un sexto del total de los datos. Esta validación será útil para cuantificar el desempeño de la red prediciendo a partir de datos que no fueron utilizados durante la etapa de entrenamiento:

```
195 def train(datasource_path):
196 # Cargamos los datos y reservamos los últimos ejemplos de entrenamiento para validación
197 X_train, Y_train = load_dataset(datasource_path)
198 limit = len(X train) // 6
199 X_train, X_val = X_train[:-limit], X_train[-limit:]
200 Y_train, y_val = Y_train[:-limit], Y_train[-limit:]
```
Luego instanciamos un objeto de la clase Network, como una secuencia de una capa Dense cuya entrada tiene la misma dimensión que los datos de entrada *X* (en este caso, un array de 28*×*28 = 784 elementos) conectados a 100 nodos, la segunda capa es la capa ReLU que recibe la salida de las activaciones de la capa anterior y calcula las correspondientes funciones de activación, luego otra capa Dense, ahora con 200 nodos, su correspondiente capa ReLU, y la capa final Dense con las 10 unidades que generan el vector logit:

```
202 network = Network([
203 Dense(X_train.shape[1], 100),
204 ReLU(),
205 Dense(100, 200),
206 ReLU(),
207 Dense(200, 10),
208 ])
```
A continuación creamos dos listas vacías en las que iremos guardando los resultados de las precisiones obtenidas en cada época de entrenamiento (recordemos que una época consiste en recorrer todos los datos de entrenamiento mediante minibatches), y luego generamos el entrenamiento propiamente dicho en un número fijo de 25 épocas, informando el progreso de la función junto con las precisiones obtenidas en el conjunto de entrenamiento y el de validación, entendiendo estas precisiones como el número medio de aciertos de la red en ambos casos. Al finalizar el recorrido por las épocas, guardamos en un archivo la red entrenada y generamos un gráfico que muestra la evolución de las precisiones obtenidas en los conjuntos de entrenamiento y validación.

```
210 train log = []211 val log = []
212
213 for epoch in range(25):
214 total_loss = \theta215 for x_batch, y_batch in get_minibatches(X_train, Y_train, batchsize=32, shuffle=True):
216 loss = network.train(x_batch, y_batch)
217 total loss += loss
218
219 train_log.append(np.mean(network.predict(X_train) == Y_train))
220 val log.append(np-mean(network.predict(X val) == y val))
```
20

ELIMIN

```
222 print(f"Época {epoch}")
223 print(f"Precisión de entrenamiento: {train_log[-1]:8.4f}")
224 print(f" Precisión de validación: {val_log[-1]:8.4f}")
225 print(f" Total pérdida: {total_loss:8.4f}")
227 # guardar la red con su estado actual entrenado
228 network.dump("trained.pkl")
230 plt.plot(train_log, label='Precisión de entrenamiento')
231 plt.plot(val_log, label='Precisión de validación')
232 plt.xlabel("Época")
233 plt.legend(loc='best')
234 plt.grid()
235 plt.show()
```
La función show\_images tiene la utilidad de generar imágenes a partir de un conjunto de entrada, con el solo propósito de visualizar dichos datos. Es útil para comprender la tarea de clasificación que le encomendaremos a la red neuronal:

```
238 def show_images(datasource_path):
239 """Muestra un ejemplo de las imágenes usadas como datos fuente."""
240 X_train, Y_train = load_dataset(datasource_path)
241242 # reshape the sequence of bits so each 784 chunk is 28x28 (square image)
243 X train = X train.reshape(-1, 28, 28)
244
245 plt.figure(figsize=[6, 6])
246 for i in range(4):
247 plt.subplot(2, 2, i + 1)
248 plt.title(f"Label: {Y_train[i]}")
249 plt.imshow(X_train[i].reshape([28, 28]), cmap='gray')
250 plt.show()
```
Para tener una estimación cuantitativa del grado de precisión de la red, la función evaluate recibe como argumento una cadena (datasource\_path) que apunta a un archivo que contiene pares de entrada y etiquetas: X\_test y Y\_test, respectivamente. Luego instancia una red a partir de un archivo donde se ha guardado previamente una red entrenada y predice los valores correspondientes a las entradas. Finalmente muestra un histograma con los porcentajes de aciertos que ha obtenido, a partir de los valores reales de las etiquetas.

ELIM

```
253 def evaluate(datasource_path):
254 """Evalúa una red entrenada sobre un conjunto de datos de prueba."""
255 print("Cargando red")
256 network = Network.load("trained.pkl")
257 print("Cargando dataset de prueba")
258 X_test, Y_test = load_dataset(datasource_path)
259 print("Prediciendo")
260 predicted = network.predict(X_test)
261 print("Listo")
262
263 cnt = Counter(zip(Y_test, predicted == Y_test))
264
265 digits = []
266 pred perc = []
267 for digit in range(10):
268 digits.append(digit)
269 quant_ok = cnt[(digit, True)]
```
<span id="page-22-0"></span>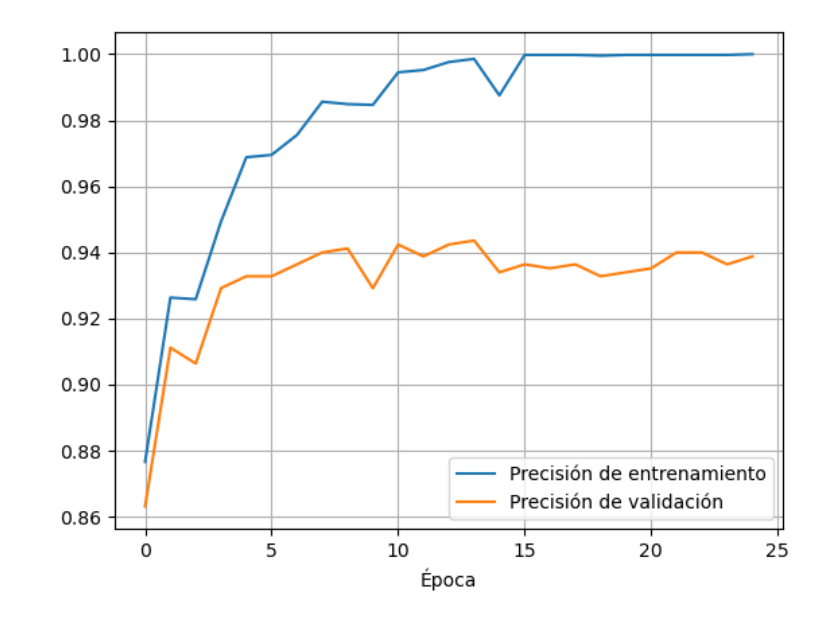

FiguRa 1.6: Evolución de la precisión en el entrenamiento utilizando el conjunto reducido de datos

```
270 quant_bad = cnt[(digit, False)]
271 pred_perc.append(100 * quant_ok / (quant_ok + quant_bad))
272
273 fig, ax = plt, subplots()
274 ax.bar(digits, pred perc, 0.7)
275 ax.set_title("Precisión de las predicciones")
276 ax.set_xticks(digits)
277 ax.set_ylim([90, 100])
278 ax.set_yticks(ticks=range(90, 101), labels=[f"{n}%" for n in range(90, 101)])
279 plt.show()
```
Por último, generamos un diccionario ( actions) que define diversas acciones que se pueden realizar con este código, en forma de pares función/datos. Las claves de este diccionario son las opciones de argumentos en linea de comando con los que se ejecutará el código. Se pueden realizar las siguientes opciones:

- devtrain: realiza un entrenamiento de la red con un conjunto reducido de datos (mnist\_train\_dev.csv), con el propósito de usarlo para pruebas de depuración del código.
- train: realiza el entrenamiento sobre el conjunto completo de datos de MNIST (mnist\_train.csv).
- show: invoca a la función show\_images sobre un conjunto reducido de datos para visualizar las imágenes que contiene.
- evaluate: ejecuta la función evaluate sobre el conjunto de prueba mnist\_test.csv para cuantificar la precisión del entrenamiento realizado sobre la red.

Estas opciones se interpretan con el módulo argparse, y según el argumento pasado en la linea de órdenes ejecuta cada opción:

22

RELIMIN

```
282 _actions = {
```
<sup>283</sup> "devtrain": [train, "mnist\_train\_dev.csv"],

<span id="page-23-1"></span>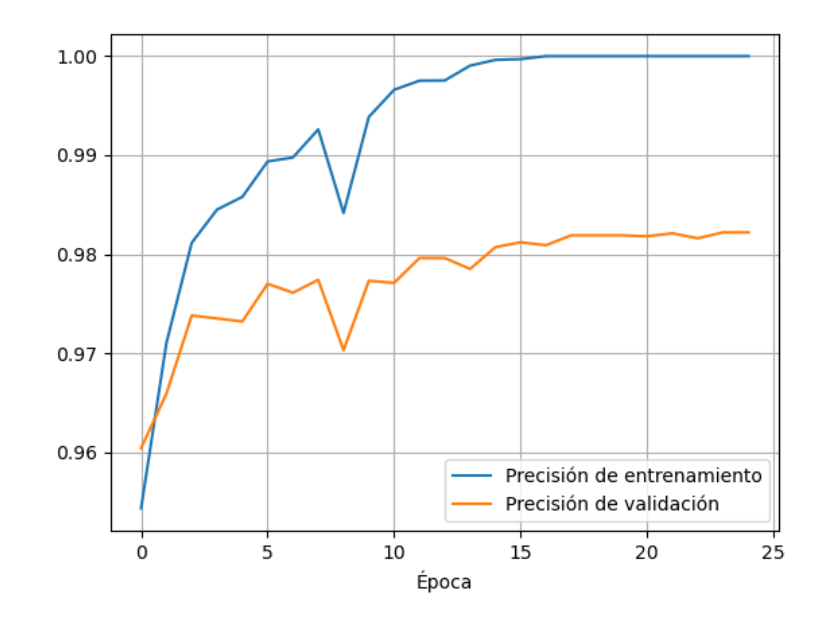

FiguRa 1.7: Evolución de la precisión en el entrenamiento utilizando el conjunto completo de datos MNIST

```
284 "train": [train, "mnist_train.csv"],
285 "show": [show_images, "mnist_train_dev.csv"],
286 "eval": [evaluate, "mnist_test.csv"],
287 }
288 parser = argparse.ArgumentParser()
289 parser.add_argument("action", choices=_actions.keys(), help="Qué acción realizar")
290 args = parser.parse_args()
291 func, *params = _actions[args.action]
292 func(*params)
```
Entonces, para el caso de la opción devtrain, que contiene solo 5000 datos, obtenemos una precisión final de 1*,*0000 para los datos de entrenamiento y 0*,*9388 para los de validación. La evolución del entrenamiento se puede ver en la Figura [1.6](#page-22-0).

Si ahora realizamos el entrenamiento sobre el conjunto completo de datos de MNIST, usando

```
./nn-mnist.py train
```
vemos que la precisión sobre el conjunto de validación mejora hasta el 0*,*9822, tal como muestra la Figura [1.7](#page-23-1).

Por último, evaluaremos la precisión alcanzada por cada dígito del conjunto reducido de datos, con la opción eval en la línea de comandos. Tal como muestra la Figura [1.8](#page-24-0), vemos que el peor desempeño sucede con la identificación de los dígitos 5 y 4, pero en todos los casos la tasa de aciertos es superior al 97 %.

#### <span id="page-23-0"></span>**1.4. Ejemplo usando Keras**

En la sección anterior implementamos una red *feedforward* con herramientas básicas de Python (NumPy, Matplotlib) con la idea de desmenuzar las operaciones básicas involucradas en el entrenamiento y uso de la red. Afortunadamente existen bibliotecas que permiten abstraer los detalles de cálculo y facilitan la construcción de estructuras complejas con gran variedad de

 $\sqrt{2}$ 

RELIMIN

<span id="page-24-0"></span>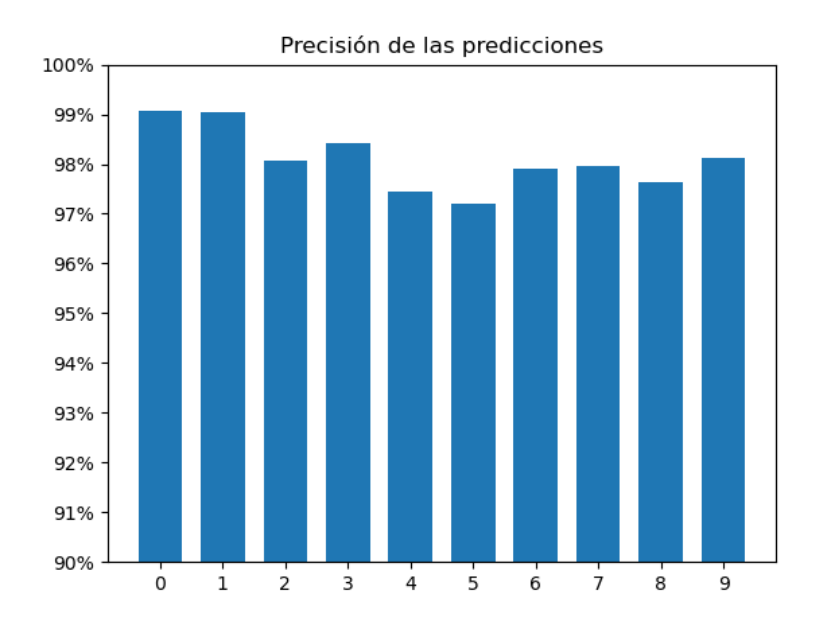

FiguRa 1.8: Porcentaje de aciertos de la red sobre el conjunto reducido de datos.

herramientas (distintos nodos de cálculo, funciones de activación, métodos de optimización, etc.), y también la utilización de *hardware* específico para estas aplicaciones (GPUs, TPUs). Estas bibliotecas mantienen un desarrollo muy activo en los últimos años, acompañanado al explosivo crecimiento de las aplicaciones de las técnicas de las redes neuronales de la actualidad.

A continuación abordaremos la identificación de las imágenes del conjunto MNIST por medio de la biblioteca Keras<sup>10</sup>, que a su vez se ejecuta sobre la biblioteca TensorFlow<sup>11</sup>, en este caso usando un *notebook* de Jupyter.

Como es usual, comenzamos importando los módulos que nos permiten manipular arrays, realizar gráficos y acceder al conjunto MNIST:

```
import numpy as np
import matplotlib.pyplot as plt
from keras.datasets import mnist
np.random.seed(216091)
```
En la segunda celda vemos lo simple que resulta acceder a los datos del conjunto MNIST, y además contamos cuántas valores tienen los conjuntos de entrenamiento y de prueba para cada etiqueta:

```
https://keras.io/.
¹¹https://www.tensorflow.org/.
```
#### **VERS**  $\mathcal{C}$ RELIMIN

Cell 01

*Ejemplo usando Keras* § 1.4

```
(x_train, y_train),(x_test, y_test) = mnist.load_data()
# Contamos el número de etiquetas de entrenamiento
unique, counts = np.unique(y_train, return_counts=True)
print("\nEtiquetas de entrenamiento: ", dict(zip(unique, counts)))
# Contamos el número de etiquetas de prueba
unique, counts = np.unique(y_test, return_counts=True)
print("\nEtiquetas de prueba: ", dict(zip(unique, counts)))
Etiquetas de entrenamiento: {0: 5923, 1: 6742, 2: 5958, 3: 6131, 4: 5842, 5: 5421, 6: 5918, 7:
    ↳ 6265, 8: 5851, 9: 5949}
Etiquetas de prueba: {0: 980, 1: 1135, 2: 1032, 3: 1010, 4: 982, 5: 892, 6: 958, 7: 1028, 8: 974,
    ↳ 9: 1009}
```
Para ver cómo son las imágenes que la red tratará de identificar, elegimos 25 muestras aleatoriamente del conjunto de entrenamiento y las visualizamos:

```
Cell 03
# Visualizamos 25 muestras del conjunto de entrenamiento
indexes = np.random.randn(), x_train.shape[0], size=25)
images = x_train[indexes]labels = y_train[indexes]plt.figure(figsize=(2,2))
for i in range(len(indexes)):
   plt.subplot(5, 5, i + 1)
   image = images[i]
   plt.imshow(image, cmap='gray')
   plt.axis('off')
plt.show()
plt.close('all')
         5659687偷
                 95
   0248
```
Ahora importamos las herramientas de Keras que nos permite el armado de la red neuronal:

**from keras.models import** Sequential **from keras.layers import** Input, Dense, Activation **from keras.utils import** to\_categorical, plot\_model Cell 02

Cell 04

### $\sqrt{2}$ FIIN

Al igual que hicimos en la sección anterior, convertimos las etiquetas que tenemos en formato de dígito (0, 1, *· · ·* , 9) en un array codificado en forma *one-hot encoding* (OHE):

Cell 05

```
# Convertimos a un array OHE
y train = to categorical(y train)
y_test = to_categorical(y_test)
```
En las dos celdas siguientes obtenemos la dimensión del array que representa la imagen de entrada, y adaptamos los arrays de entrada de una imagen cuadrada de bits en el rango [0, 255] a un array unidimensional cuyos valores están normalizados:

```
# Calculamos la dimensión del array que representa la imagen de entrada
# (asumimos que es cuadrada)
image_size = x_train.shape[1]input_size = image_size * image_size
input_size
                            _______________
784
```
Cell 07

Cell 06

```
# Cambiamos la forma de los arrays de entrada y normalizamos
x_train = np.reshape(x_train, [-1, input_size])
x_t train = x_t train.astype('float32') / 255
x_test = np.reshape(x_test, [-1, input_size])
x_test = x_test.astyle('float32') / 255
```
A continuación construimos una red con la misma estructura que usamos en la sección anterior, es decir, una capa de entrada, dos capas densas con activación ReLU con 100 y 200 nodos, respectivamente, y una capa de salida de 10 nodos con activación softmax. Para ello instanciamos un objeto model de la clase Sequential:

```
Cell 08
# La red (modelo) consiste una capa de entrada, dos capas con activación ReLU
# y la capa de salida que contiene solo los valores de activación
model = Sequential()model.add(Input(shape=(input_size,)))
model.add(Dense(100))
model.add(Activation('relu'))
model.add(Dense(200))
model.add(Activation('relu'))
model.add(Dense(10))
model.add(Activation('softmax'))
```
Podemos invocar el método summary() para ver los detalles de la red, particularmente la cantidad de parámetros que se ajustarán en la fase de entrenamiento:

#### **VERS**  $\overline{\mathbf{V}}$ RELIMIN

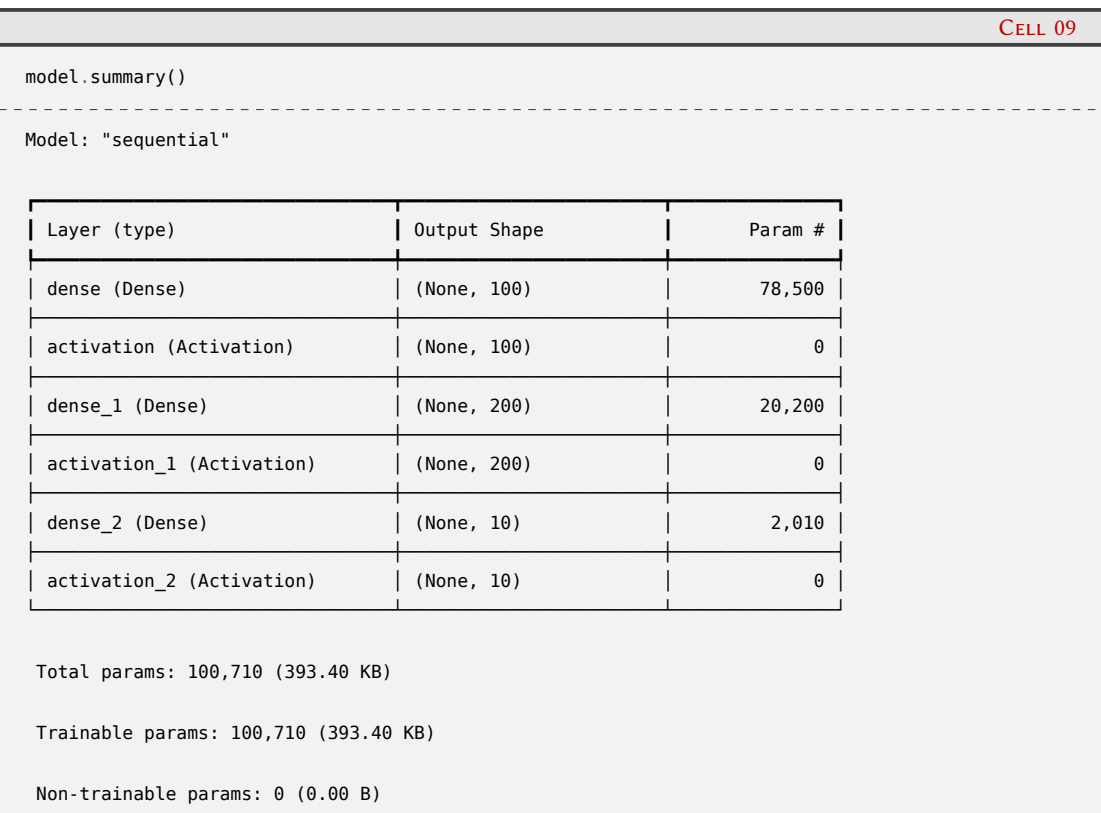

Esta celda muestra que tenemos un total de 100710 parámetros que entrenar, que ocupan un total de 393.40 KB.

En la celda siguiente invocamos el método compile sobre el objeto model. Este método verifica que la arquitectura del modelo (red) sea válida y que todas las capas estén correctamente conectadas, y prepara el modelo para la fase de entrenamiento en una CPU, GPU o TPU. compile recibe tres argumentos: loss, que especifica cuál será la función de costo (o pérdida) a utilizar, en este caso entropía cruzada con valores categóricos; optimizer, que corresponde al método de optimización, y que para este ejemplo elegimos adam (*Adaptative Moments*) que es una variación del método del descenso estocástico del gradiente; y finalmente una métrica, accuracy, que es la fracción o porcentaje de predicciones correctas:

```
model.compile(loss='categorical_crossentropy', optimizer='adam', metrics=['accuracy'])
```
Ya tenemos entonces todo listo para iniciar el entrenamiento:

VERSION

```
Cell 11
model.fit(x_train, y_train, epochs=25, batch_size=128, verbose=0)
<keras.src.callbacks.history.History at 0x7f6d25a63b60>
```
El método fit recibe los arrays de entrada y etiquetas (x\_train y y\_train), la cantidad de épocas y el tamaño del batch. Adicionalmente pasamos el argumento verbose=0 para evitar la salida extensa de esta celda, pero si pasamos el valor por defecto de este parámetro (omitiéndolo por ejemplo), el método mostrará el progreso del entrenamiento informando el tiempo que le toma cada época, la precisión obtenida y el valor de la función de costo, tal como se muestra en la Figura [1.9](#page-28-0).

Una vez entrenada la red, podemos probar cuán eficaz es para predecir las imágenes del conjunto de prueba. Para ello ejecutamos la celda siguiente:

Cell 10

RELIMIN

#### <span id="page-28-0"></span>*Ejemplo usando Keras* § 1.4

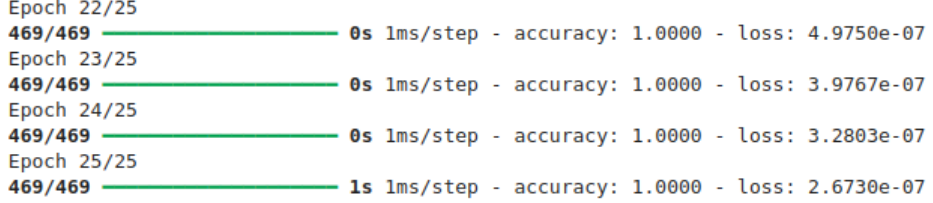

FiguRa 1.9: Últimas líneas de la salida de ejecución del método fit.

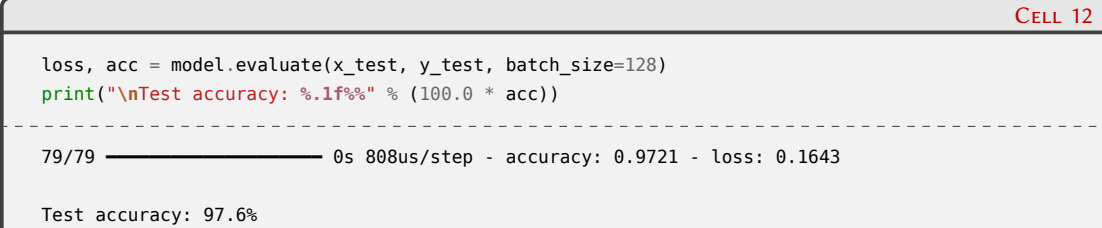

Vemos que la tasa de aciertos alcanza el 98.1 %, muy similar a la precisión que alcanzamos con el modelo de la sección anterior. Una descripción más completa que muestra el desempeño de la red la da la matriz de confusión. Esta matriz representa la cantidad de aciertos para cada clase o etiqueta, así como los "desaciertos" al predecir etiquetas erróneas. En la celdas siguientes definimos una función que realiza el gràfico de la matriz de confusion (tomada de la web de scikit-learn, versión 0.18), y obtenemos los valores predichos y verdaderos transformándolos a dígitos desde su representación como arrays OHE:

```
# Matriz de confusión
# Nota: este código está tomado directamente de la web de scikit-learn 0.18
def plot_confusion_matrix(cm, classes, normalize=False, title='Confusion matrix', cmap=plt.cm.Blues):
    """
   This function prints and plots the confusion matrix.
   Normalization can be applied by setting `normalize=True`.
    """
   plt.imshow(cm, interpolation='nearest', cmap=cmap)
   plt.title(title)
   plt.colorbar()
    tick_marks = np.arange(len(classes))
   plt.xticks(tick_marks, classes, rotation=30)
   plt.yticks(tick_marks, classes)
    if normalize:
        cm = cm.astype('float') / cm.sum(axis=1)[:, np.newaxis]
    thresh = cm.max() / 2.
    for i, j in itertools.product(range(cm.shape[0]), range(cm.shape[1])):
        plt.text(j, i, cm[i, j],
                 horizontalalignment="center",
                 color="white" if cm[i, j] > thresh else "black")
    plt.tight_layout()
    plt.ylabel('Etiqueta verdadera')
    plt.xlabel('Etiqueta predicha')
```
Cell 13

### $\mathbf{N}$ ELIM

*Ejemplo usando Keras* § 1.4

Cell 14 **from collections import** Counter **from sklearn.metrics import** confusion\_matrix **import itertools** *# Predict the values from the validation dataset* Y pred = model.predict(x test) *# Convert predictions classes to one hot vectors*  $Y$  pred classes = np.argmax( $Y$  pred, axis = 1) *# Convert validation observations to one hot vectors* Y\_true = np.argmax(y\_test, axis = 1) *# compute the confusion matrix* confusion\_mtx = confusion\_matrix(Y\_true, Y\_pred\_classes) *# plot the confusion matrix* plot\_confusion\_matrix(confusion\_mtx, classes = range(10)) \_\_\_\_\_\_\_\_\_\_\_\_\_\_\_\_\_\_\_\_ 313/313 ━━━━━━━━━━━━━━━━━━━━ 0s 445us/step

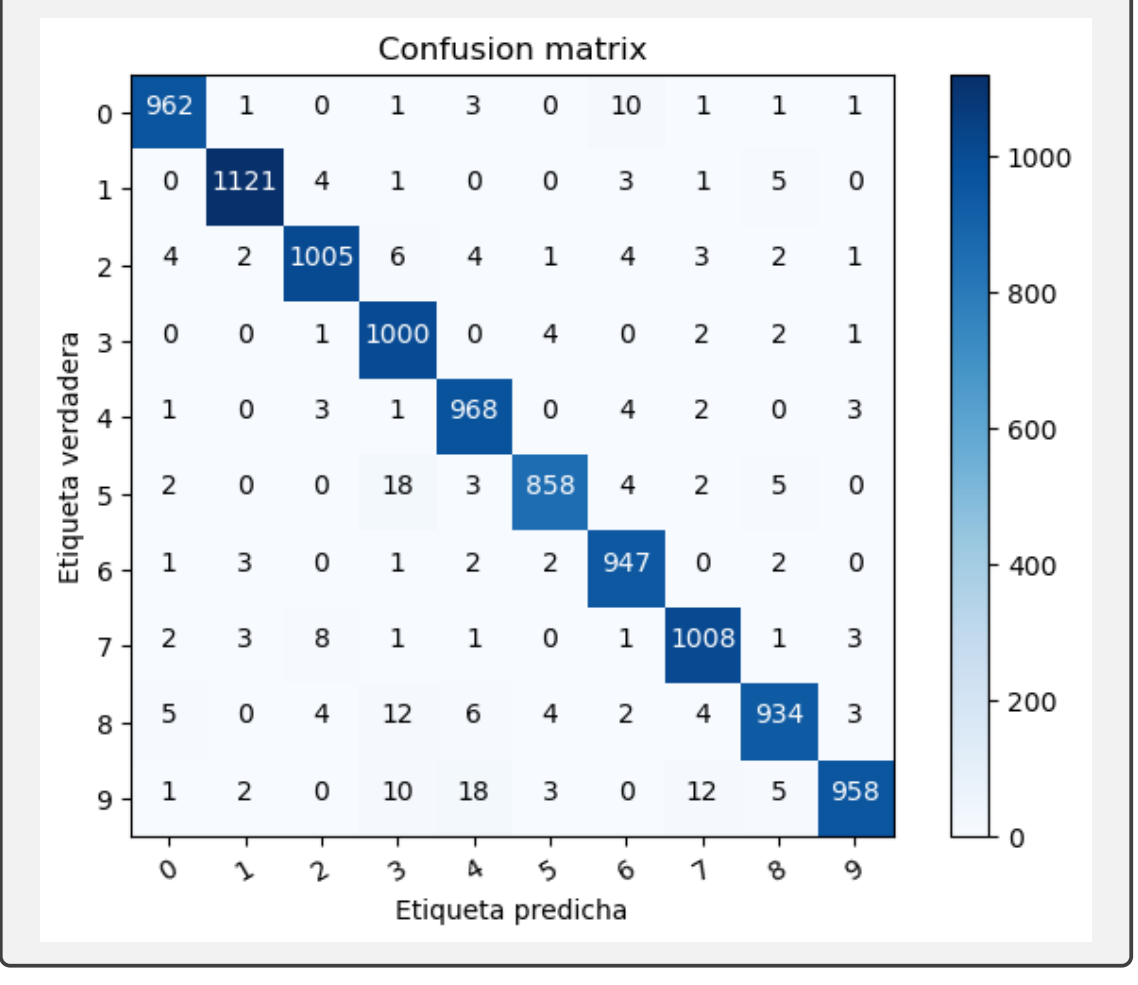

Los valores sobre la diagonal son los aciertos de la red, mientras que los que están fuera de la diagonal muestran cómo se distribuyen los fallos de la red sobre el resto de las etiquetas. Tal como ocurrió en la sección anterior, las imágenes que contienen al número 5 son las que más le cuesta identificar a la red. Si pasamos como argumento normalize=**True** a la función que construye la red, se mostrarán las fracciones de acierto en vez de los números absolutos.

En este ejemplo hemos visto solo las capacidades básicas de Keras, pero la biblioteca ofrece una amplia variedad de herramientas tales como capas Dropout, que es una técnica de regularización para reducir el sobreajuste de los datos, funciones de penalización, etc. Además, ofrece la posibilidad de construir otros tipos de redes como convolucionales, o recurrentes.

ELIN

**DIC** 

**VFRS** 

#### <span id="page-30-0"></span>**1.5. Lectura recomendadas**

Actualmente se publican numerosos libros que abordan los múltiples aspectos de las redes neuronales. Recomendamos la lectura de los siguientes:

- **goodfellow2016**.
- **russel2022**.

<span id="page-31-0"></span>**Parte III Apéndices**

## <span id="page-32-0"></span>**A | Zen de Python**

Incluimos aquí las frases traducidas correspondientes al Zen de Python [**zen-de-python**].

- Bello es mejor que feo.
- Explícito es mejor que implícito.
- Simple es mejor que complejo.
- Complejo es mejor que complicado.
- Plano es mejor que anidado.
- Espaciado es mejor que denso.
- La legibilidad es importante.
- Los casos especiales no son lo suficientemente especiales como para romper las reglas.
- Sin embargo la practicidad le gana a la pureza.
- Los errores nunca deberían pasar silenciosamente.
- A menos que se silencien explícitamente.
- Frente a la ambigüedad, evitar la tentación de adivinar.
- Debería haber una, y preferiblemente solo una, manera obvia de hacerlo.
- A pesar de que esa manera no sea obvia a menos que seas Holandés.
- Ahora es mejor que nunca.
- A pesar de que nunca es muchas veces mejor que *ahora* mismo.
- Si la implementación es difícil de explicar, es una mala idea.
- Si la implementación es fácil de explicar, puede que sea una buena idea.
- Los espacios de nombres son una gran idea, ¡tengamos más de esos!